Linux Linux extensive contracts of the Linux Linux PDF and the set of the set of the set of the set of the set of the set of the set of the set of the set of the https://www.100test.com/kao\_ti2020/628/2021\_2022\_Linux\_E7\_B3 \_BB\_E7\_BB\_c103\_628681.htm Linux  $\lim_{\alpha\to 0}$  $L$ inux $\sim$ 利用输入/输出重定向 在Linux命令行模式中,如果命令所需  $\sqrt{a}$  $\lim_{x\to 0}$   $\lim_{x\to 0}$   $\lim_{x$ 和输出重定向 # wc home.txt 第一条命令将文件aa.txt作为wc命  $\alpha$ aa.txt  $\log$  $8.8$ gt.  $2.$ #iconv-f gb18030-t utf-8 new-aa.txt new-aa.txt aa.txt gb18030 new-aa.txt aa.txt wtf-8 km in the Linux contract of the Linux contract of the Linux contract of the Linux contract of the Linux contract of the Linux contract of the Linux contract of the Linux contract of the Linux contract of the Linux co  $\frac{1}{2}$   $\frac{1}{2}$ 

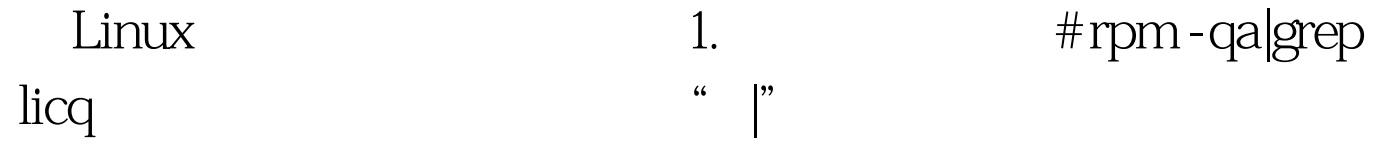

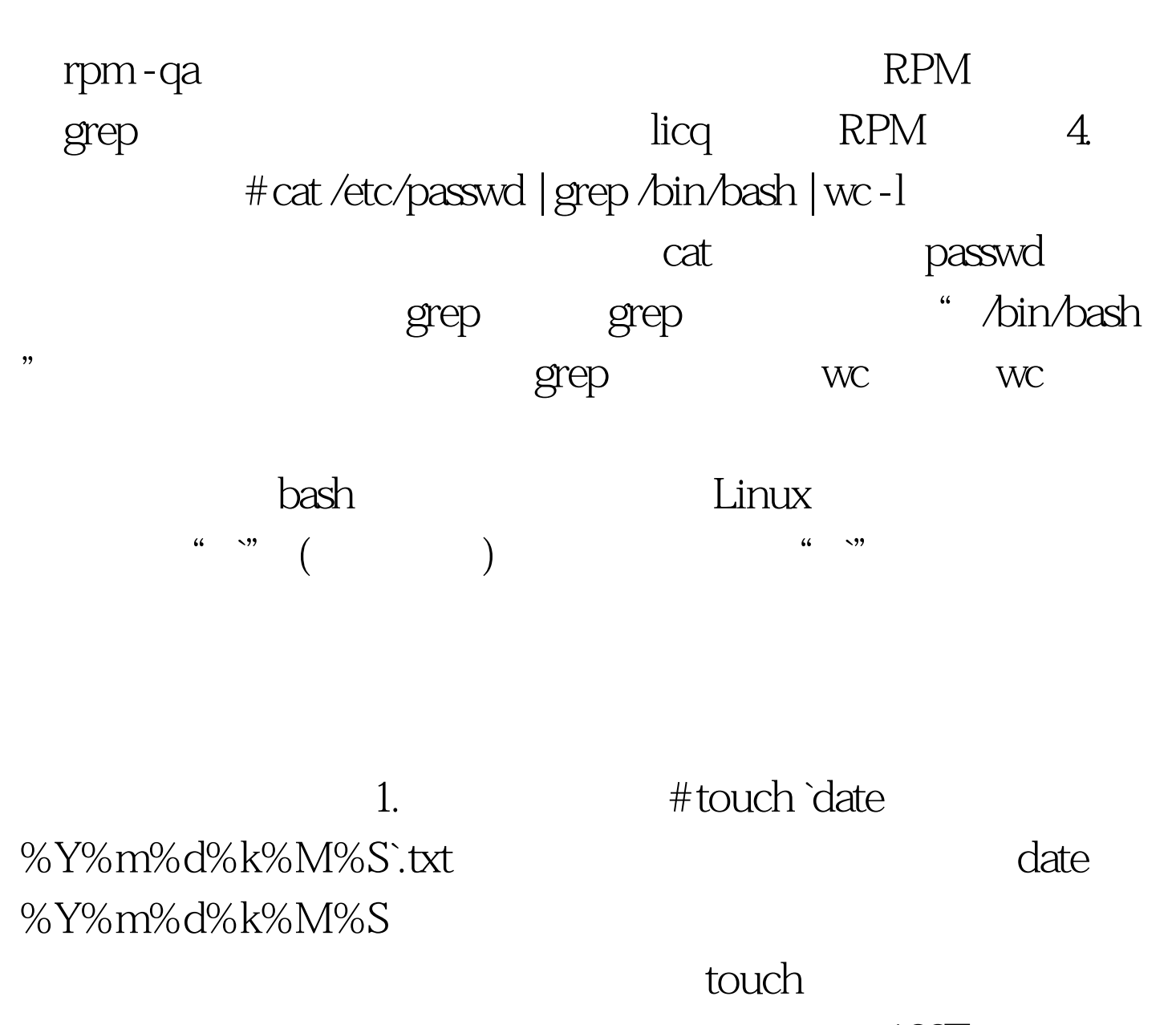

100Test

www.100test.com